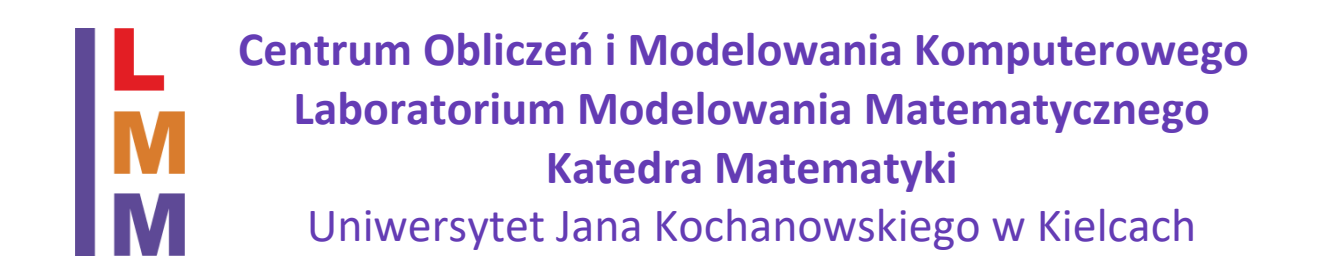

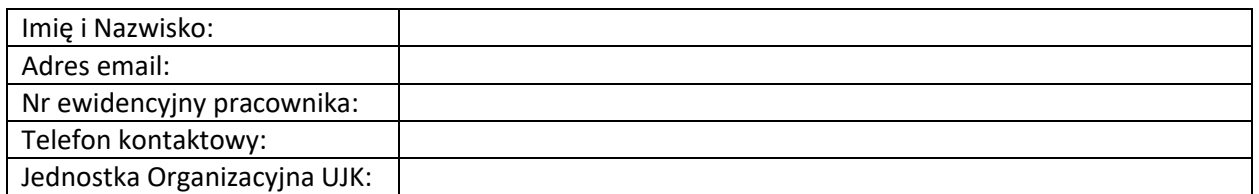

## **Wniosek o utworzenie konta dostępowego**

Proszę o utworzenie konta dostępowego do Laboratorium Modelowania Matematycznego (LMM) Katedra Matematyki UJK na okres od …………………. do ……………………. Jestem zainteresowany (-na) wykorzystaniem programu Mathematica w zakresie badań wymienionych w tabeli poniżej:

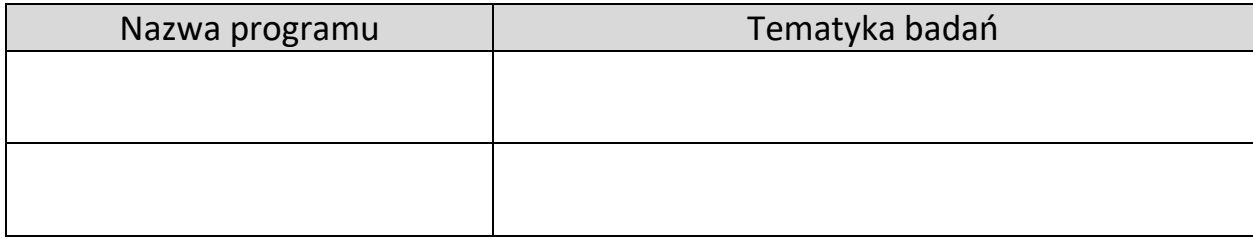

………………………………………………. ………………………………………………. (Data) (Podpis)

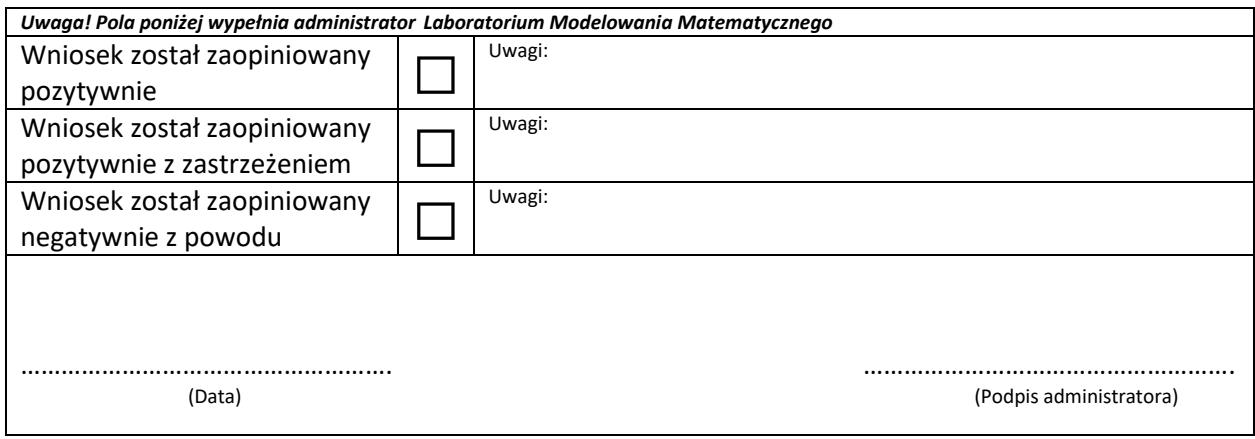

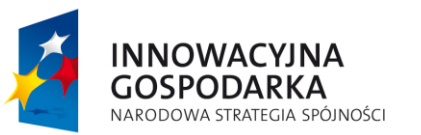

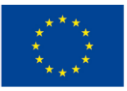